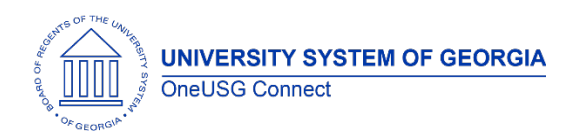

The purpose of these Release Notes is to inform OneUSG Connect technical staff and functional users of the scheduled 6.24 release of University System of Georgia (USG) functional application enhancements.

OneUSG Connect **Release 6.24** is currently scheduled for **Friday, June 4, 2021**. OneUSG Connect will be unavailable beginning 11:15 p.m. on Friday, June 4, 2021 and will return to service by 12 p.m. on Saturday, June 5, 2021. For further details about this downtime and upcoming functionality, please see the Release 6.24 UAT Kick- Off Meeting and Functionality Review located [here.](https://www.usg.edu/oneusg_connect/practitioner_services/releases)

# **Release HREL 6.24**

*\*This is the final draft.*

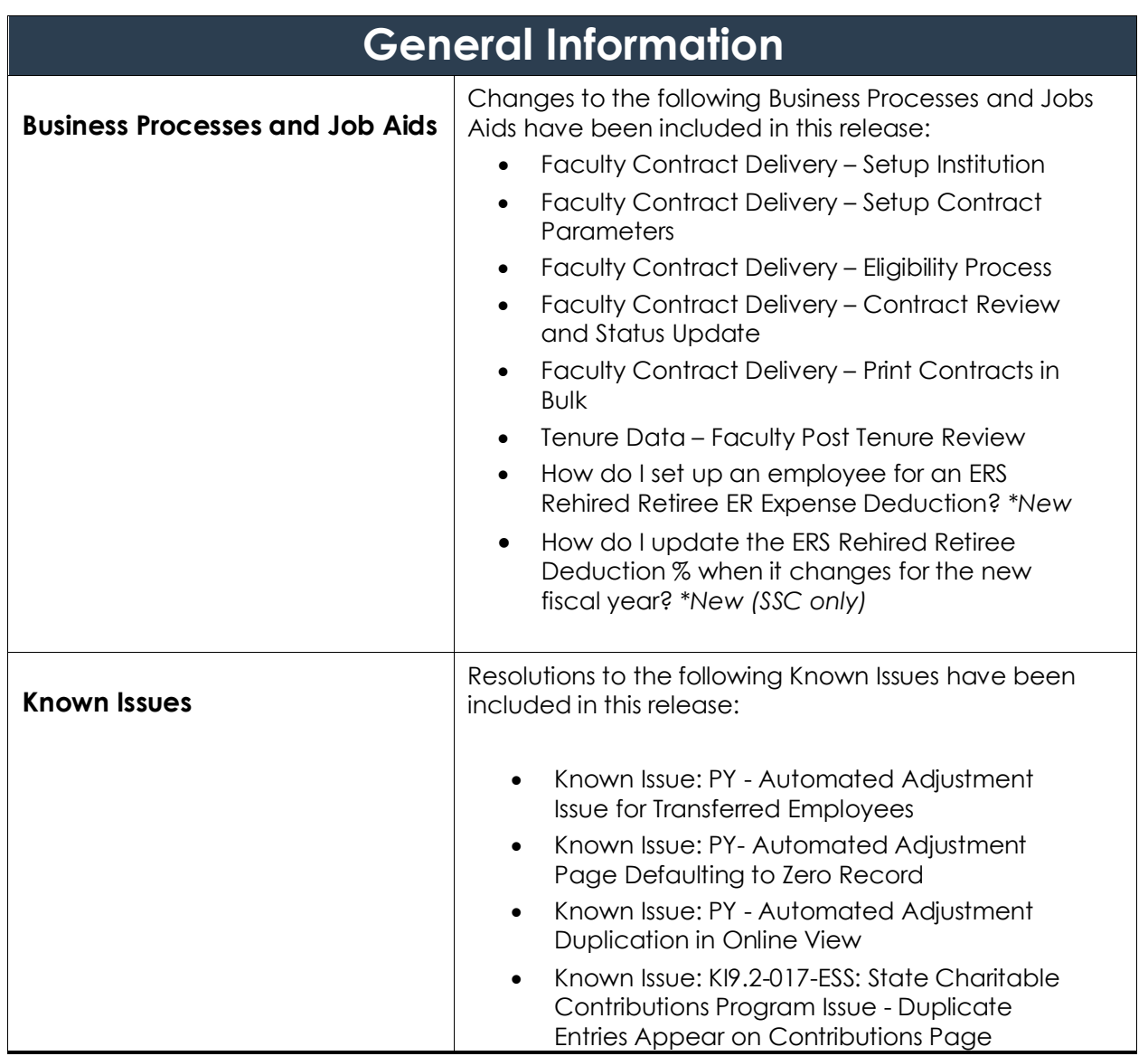

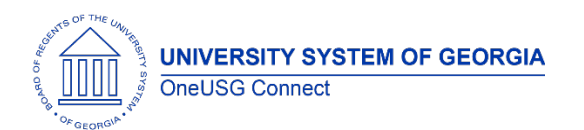

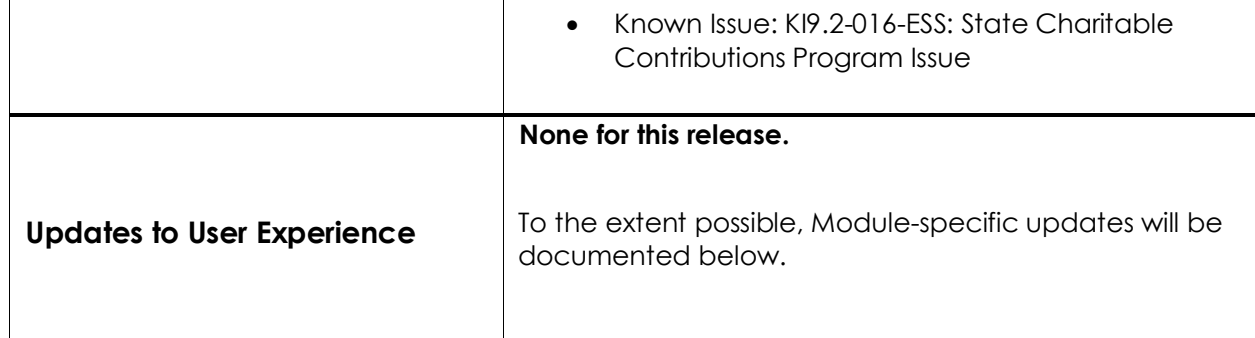

#### **TABLE CHANGES**

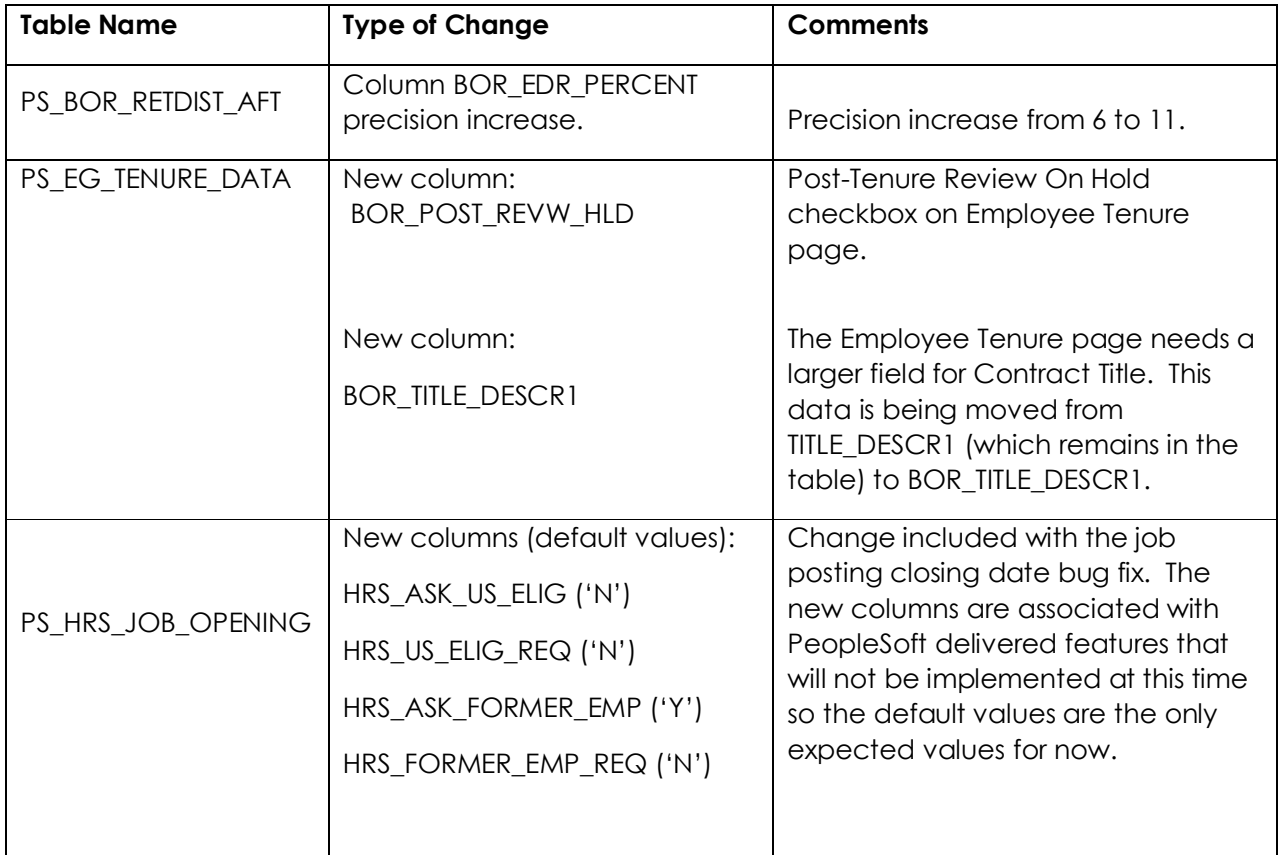

### **Module Specific Information Absence Management (ABS)**

#### **Reports/Queries**

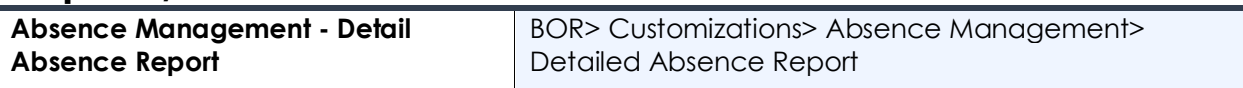

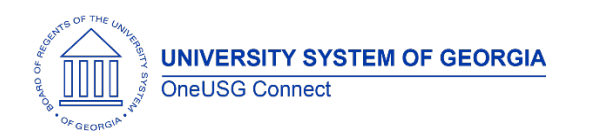

# **OneUSG Connect**

Release Notes

A detailed summary listing of the Granted Absence Entitlements and Takes along with the corresponding balances each month. Currently, available to practitioners only with this release.

## **Benefits (BN)**

### **Page Changes**

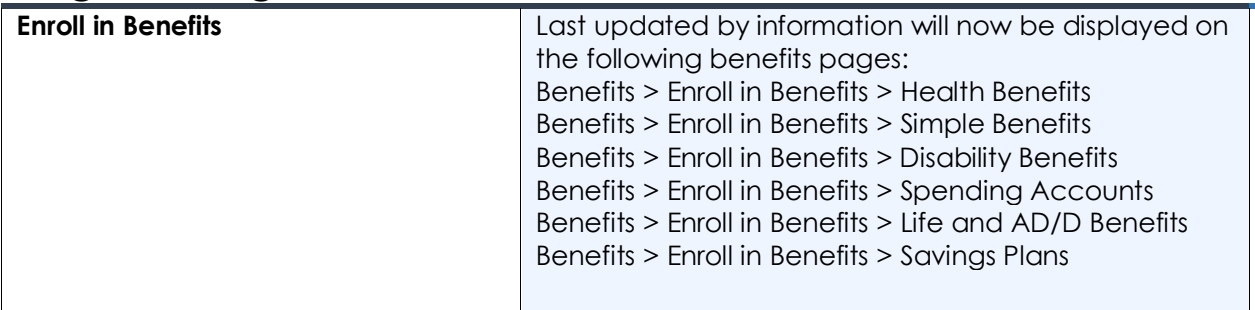

#### **Careers (CR)**

#### **Modifications to Existing Processes**

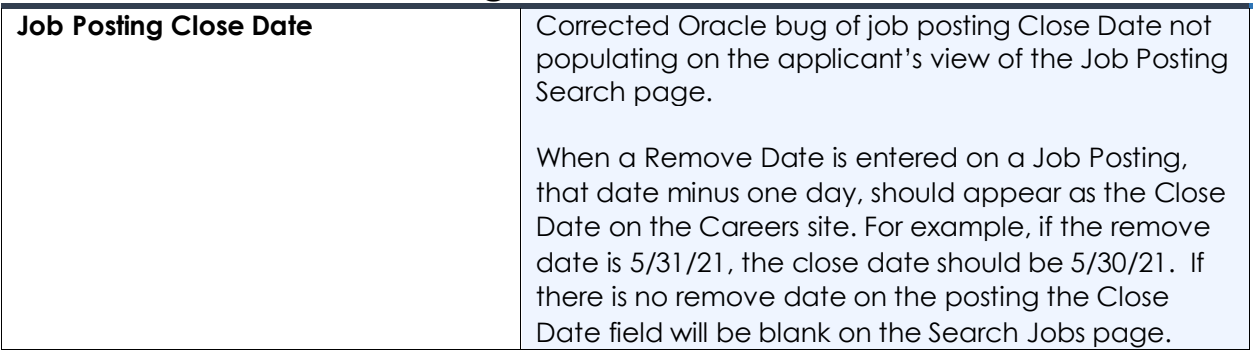

#### **Commitment Accounting (CA)**

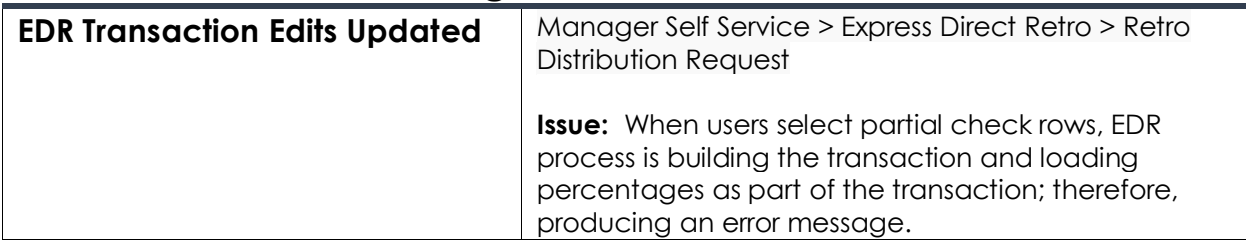

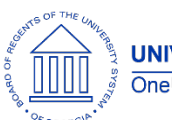

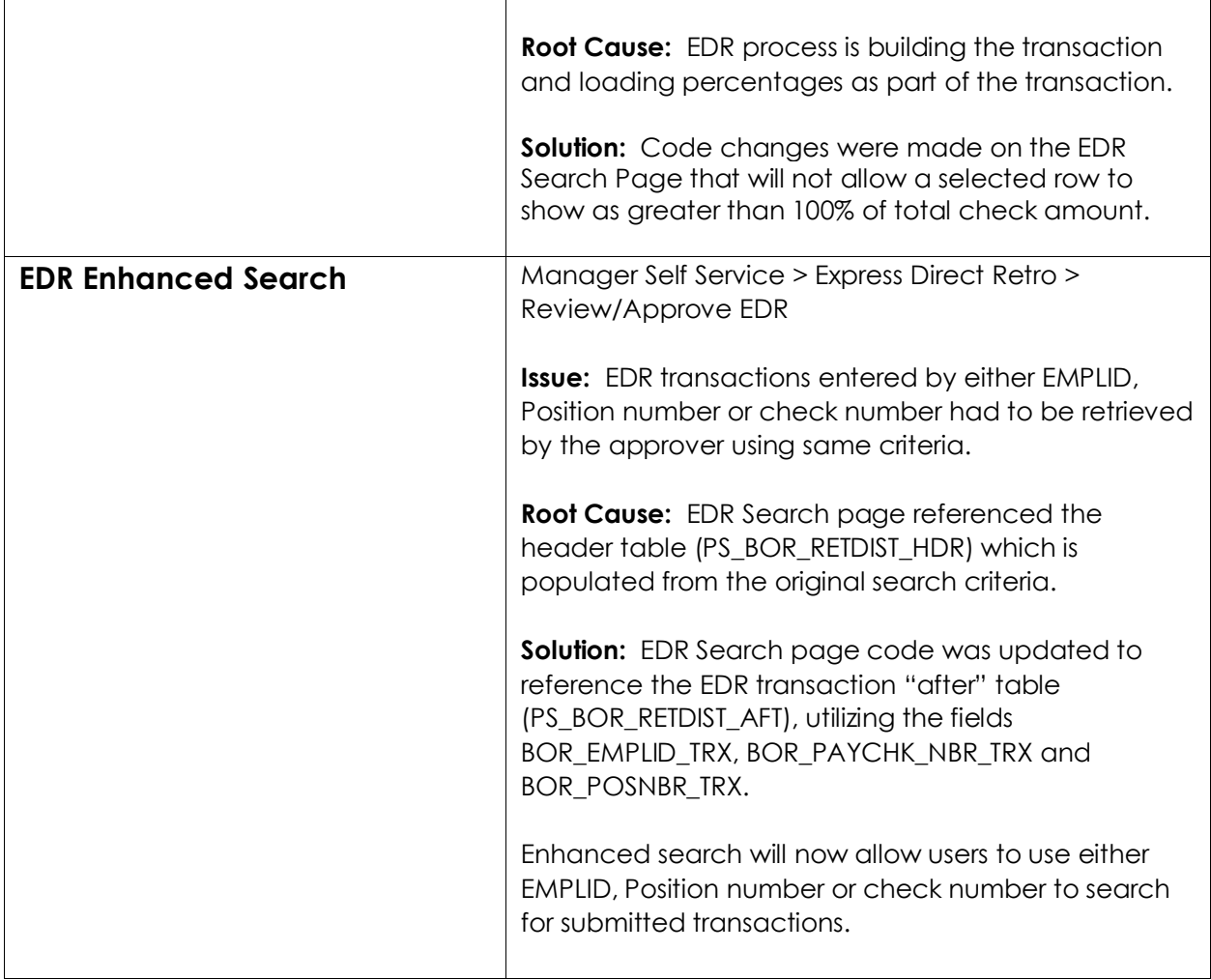

# **Employee Self Service (ESS)**

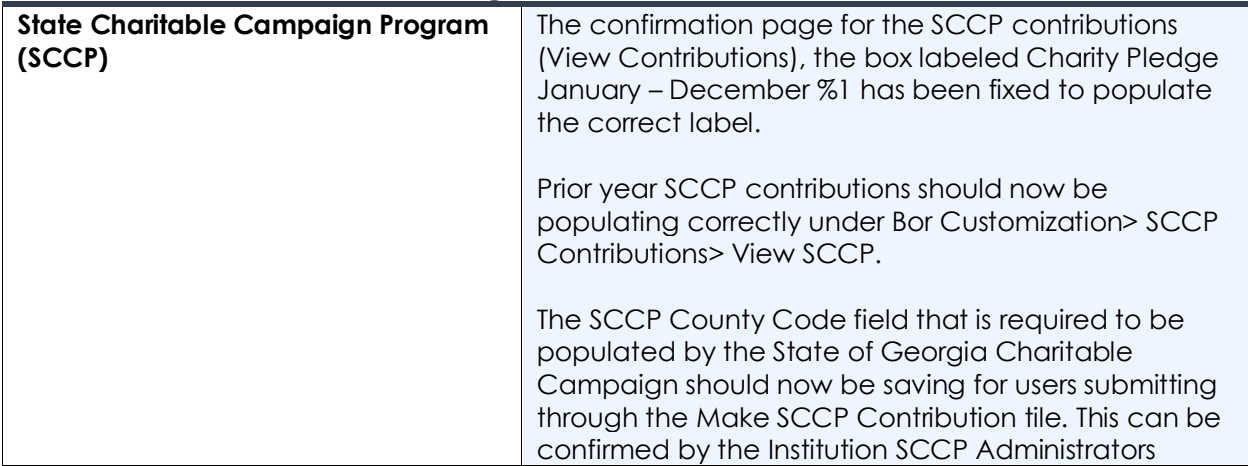

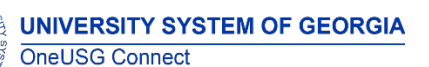

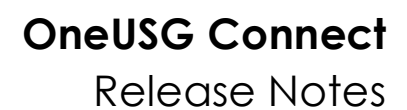

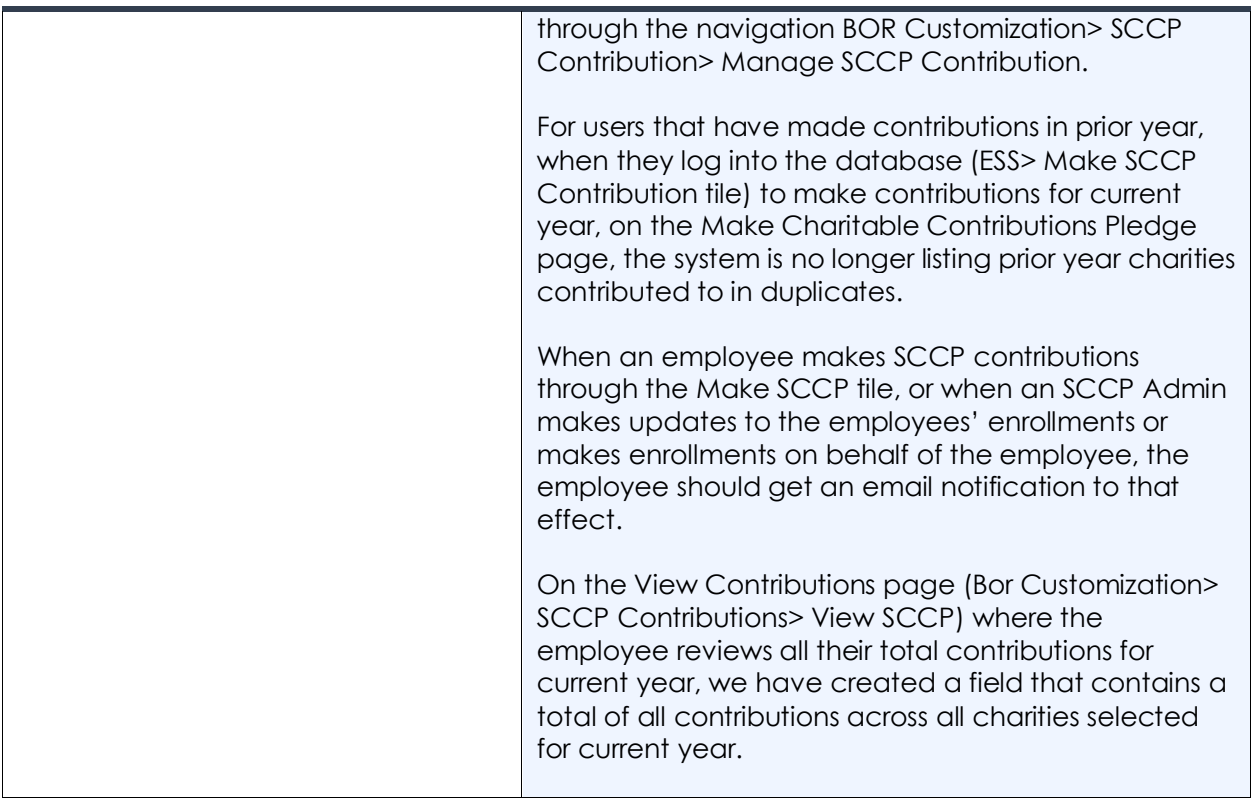

#### **Faculty Events (FE)**

#### **Modifications to Existing Processes**

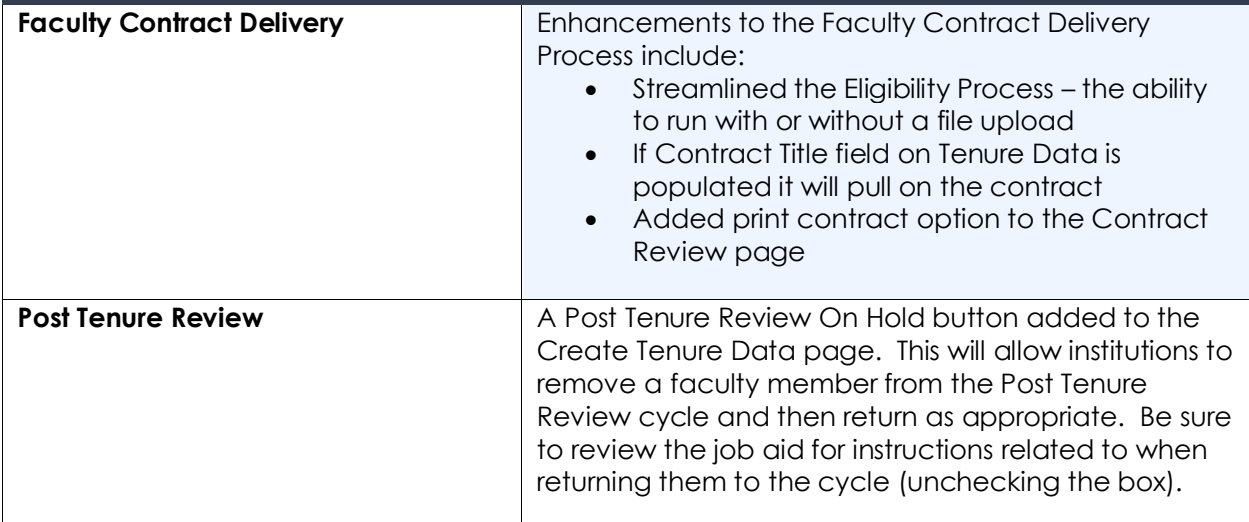

#### **Page Changes**

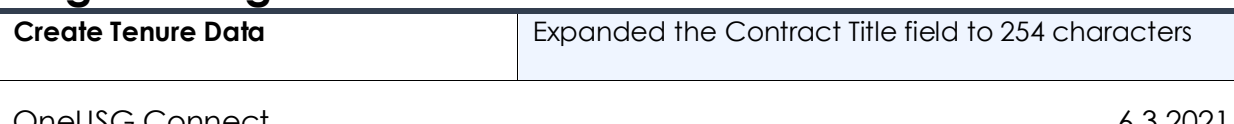

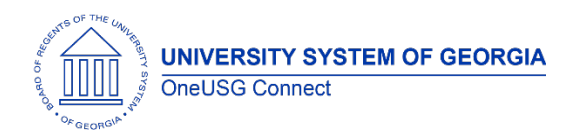

#### **OneUSG Connect** Release Notes

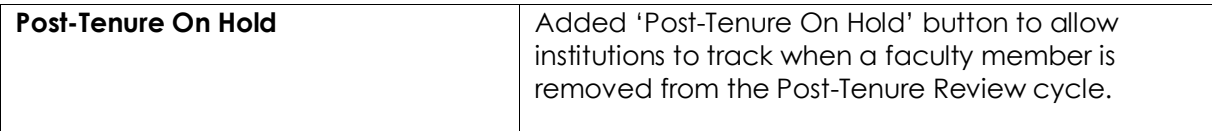

## **Manager Self Service (MSS)**

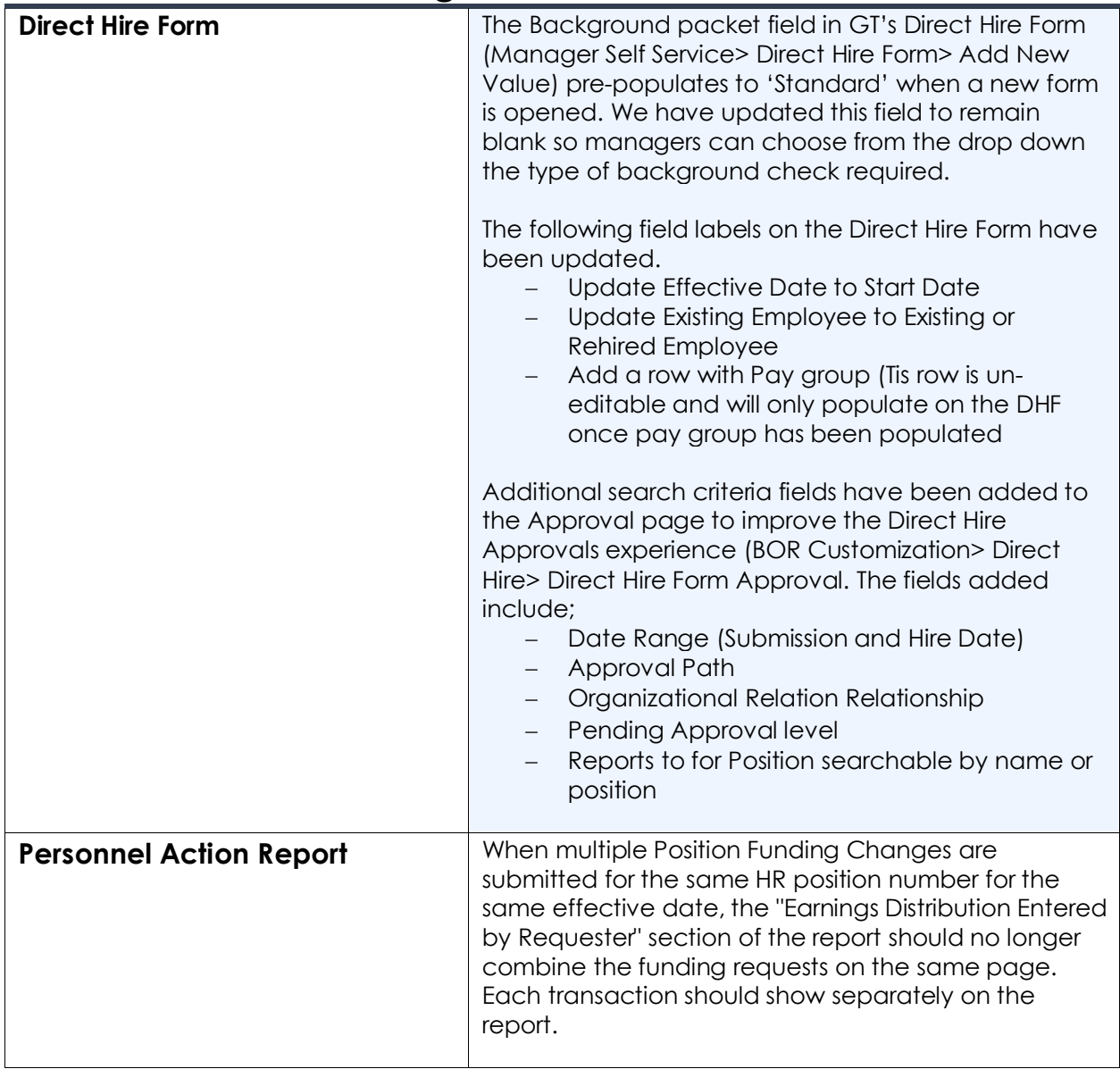

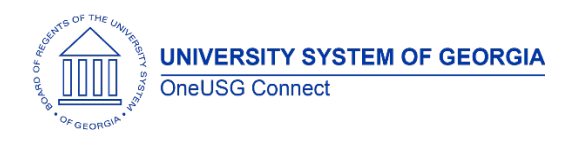

**OneUSG Connect** Release Notes

## **Payroll (PY)**

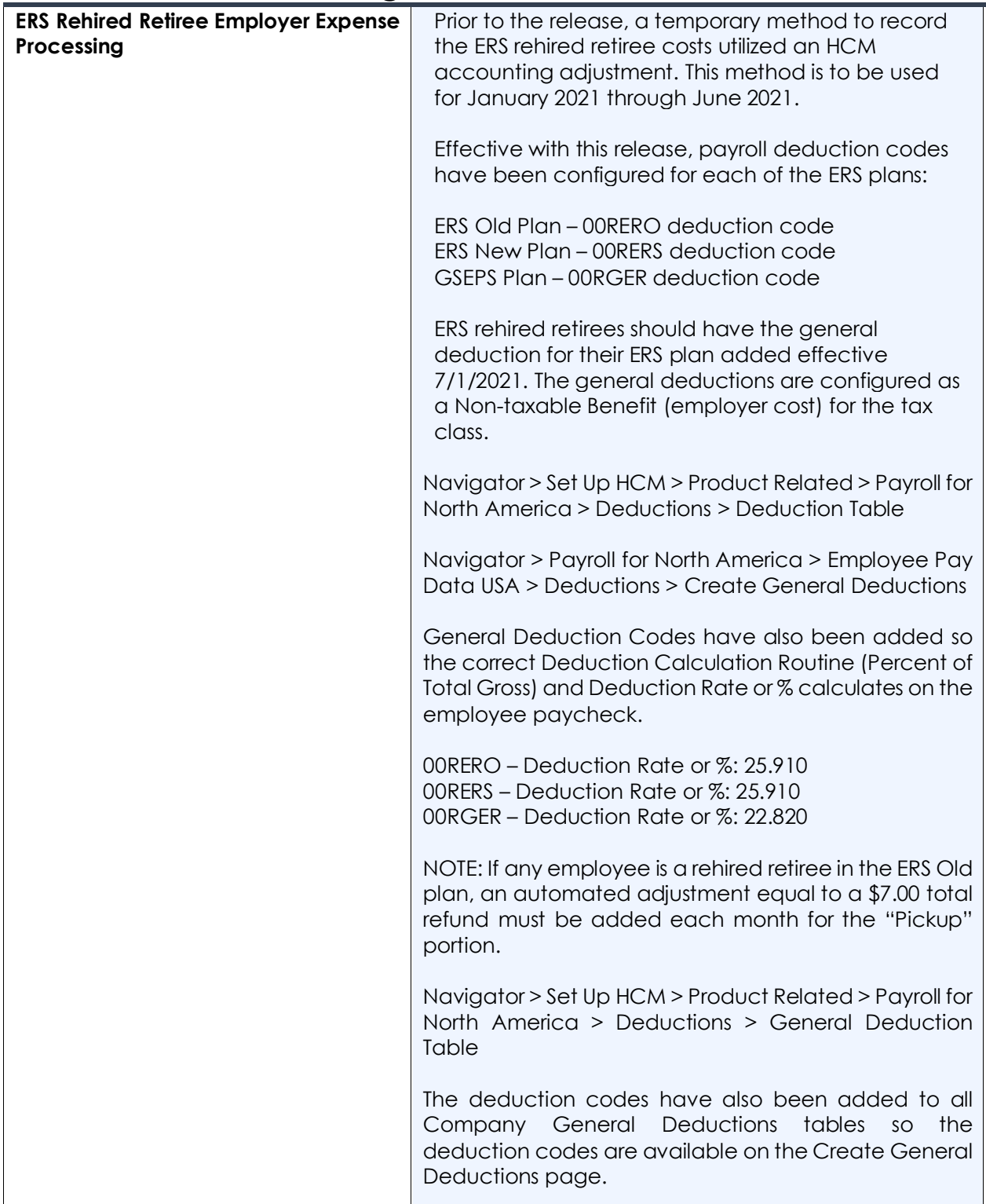

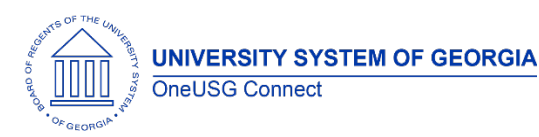

Release Notes

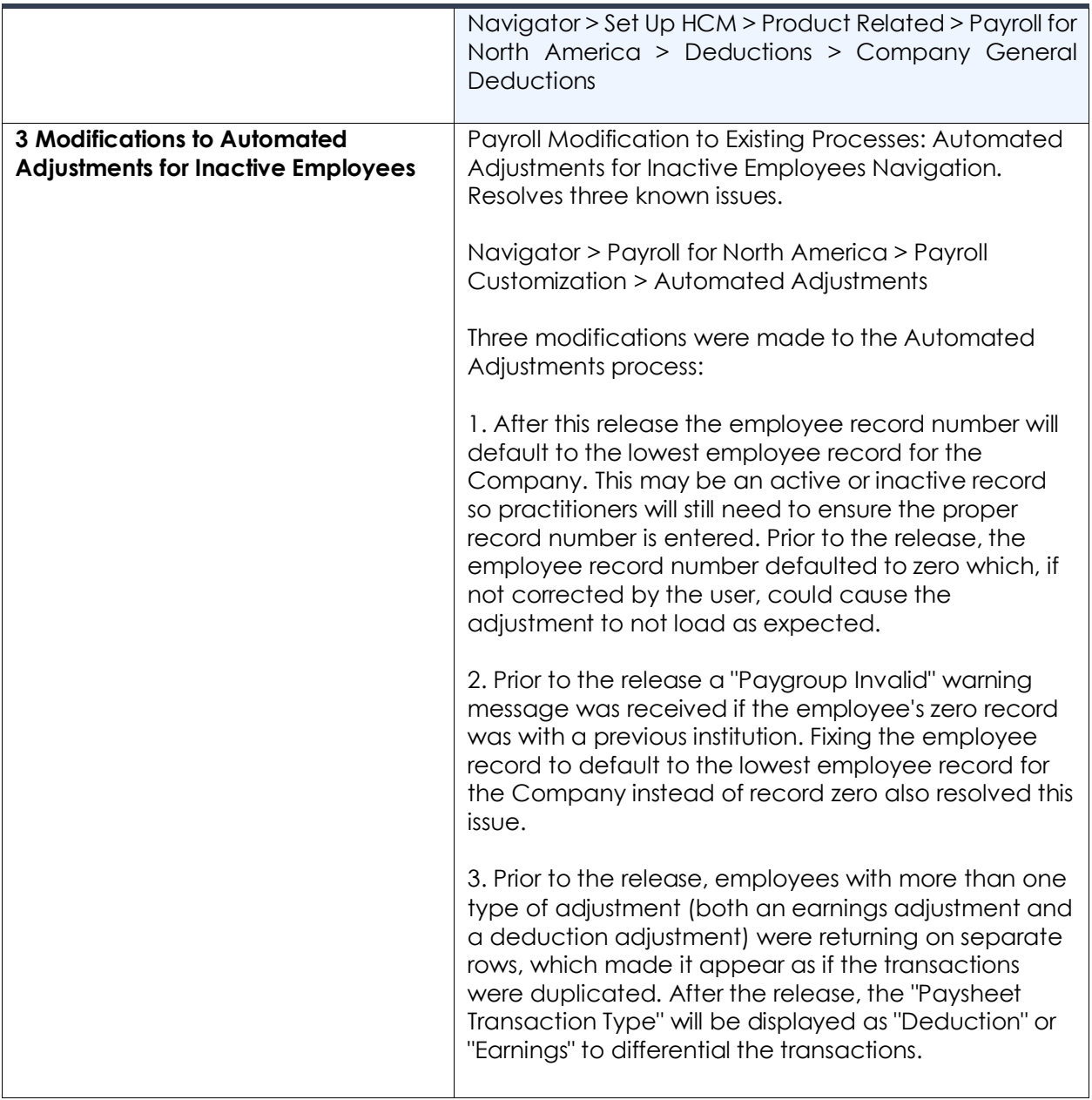

#### **Page Changes**

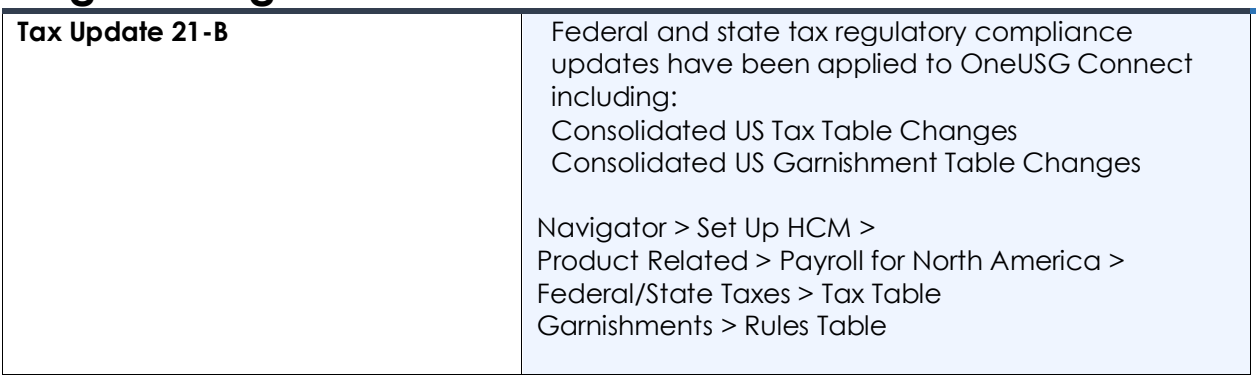

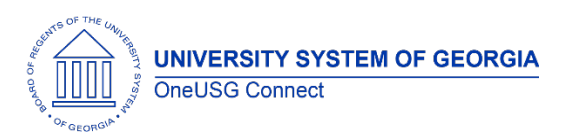

# **OneUSG Connect**

Release Notes

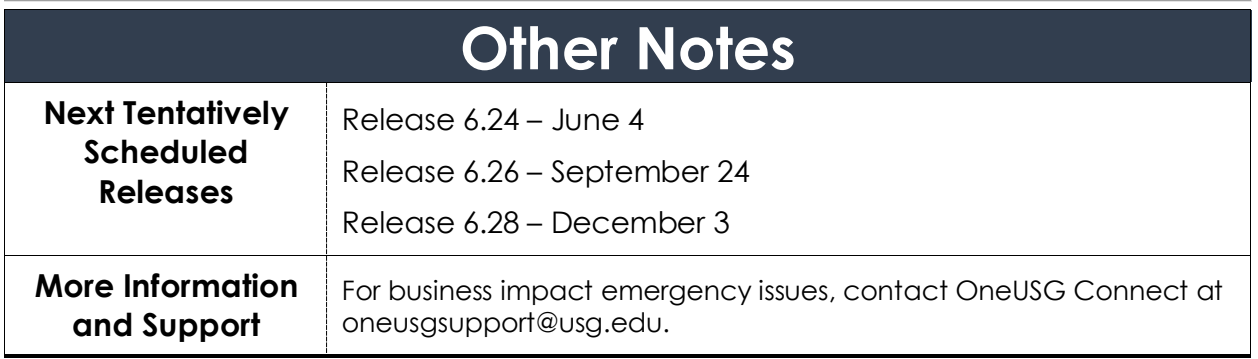